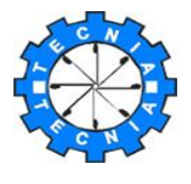

TECNIA INSTITUTE OF ADVANCED STUDIES

Ministry of HRD, Govt. of India Affiliated To Guru Gobind Singh Indraprastha University, Recognized by UGC under Sec 2(f) INSTITUTIONAL AREA, MADHUBAN CHOWK, ROHINI, DELHI- 110085 E-Mail: director.tecniaindia@ gmail.com, directortias@tecnia.in, www.tecnia.in Fax No: 27555120, Tel: 27555121-24

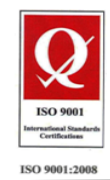

# **Date:** 19<sup>th</sup> April 2014

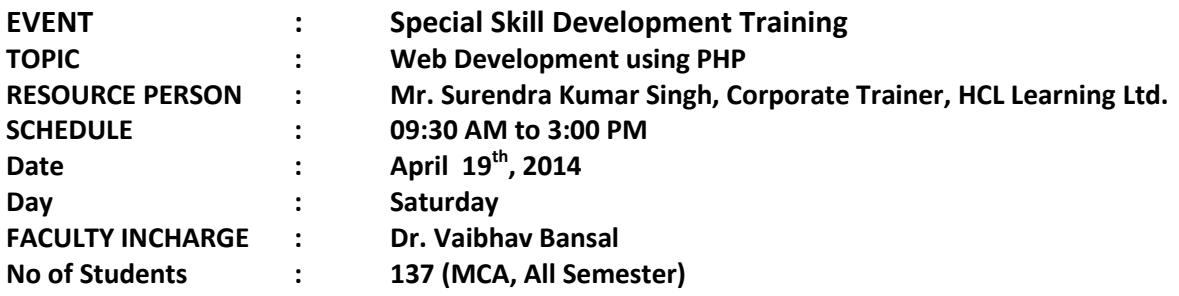

## **OBJECTIVE:**

- 1. To provide knowledge about the E-Commerce& Practical's with Drupal.
- 2. To provide knowledge about the Word Press for Beginners.

## **RESOURCE PERSON PROFILE:**

**Mr. Surendra Kumar Singh**is working as a **Corporate Trainer** with **HCL Learning Ltd from 2008** onward. He has total working experience of 5 years in the field of Windows and Web Development. In web development he is excellent in PHP and ASP.Net.In HCL he is working from last five years and faced a large number of student and professionals. Specially those who are studying in MCA,BCA and B.Tech(Computer Science students) and those who are working professionals and want to switch in these two technologies .He is a quick learner and a good motivator.

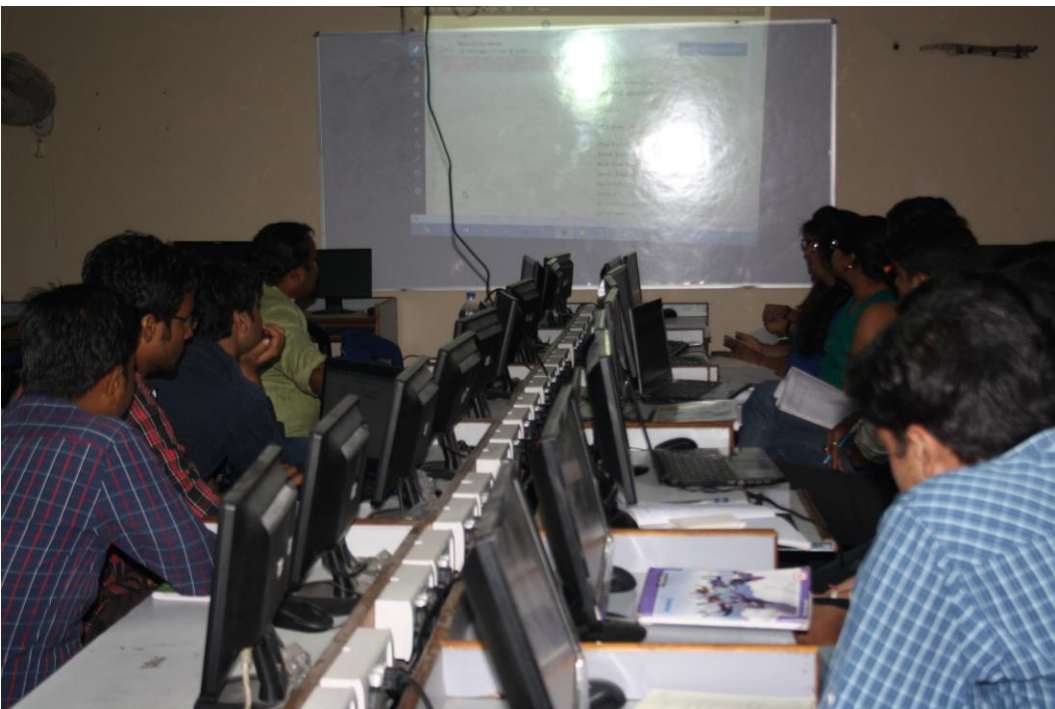

*Surendra Kumar Singh, Corporate Trainer, HCL Learning Ltd.*

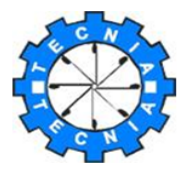

TECNIA INSTITUTE OF ADVANCED STUDIES Ministry of HRD, Govt. of India Affiliated To Guru Gobind Singh Indraprastha University, Recognized by UGC under Sec 2(f) INSTITUTIONAL AREA, MADHUBAN CHOWK, ROHINI, DELHI- 110085 E-Mail: director.tecniaindia@ gmail.com, directortias@tecnia.in, www.tecnia.in Fax No: 27555120, Tel: 27555121-24

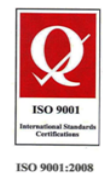

## **REPORT:**

The Topic of the Module 18, 19 and 20 includes programming in php, creating an web site using drupal and Word Press. He also discussed creating CMS websites using Drupal and Blog using WordPress.

## **Module 18 - E-Commerce& Practical's**

- $\triangleright$  Creating the Database
- $\triangleright$  The Administrative Side
- $\triangleright$  Creating the Public Template
- $\triangleright$  The Product Catalog
- $\triangleright$  The Shopping Cart
- $\triangleright$  Recording the Orders

## **Module 19 - Drupal**

- $\triangleright$  Simple Menu Creation
	- o Cute Menu
	- o Mini-features modules
	- o Nice menus
	- o Floating Manager Menu
	- o Devel
	- o Ctools
	- o

## **Module 20 – Word Press for Beginners**

 $\triangleright$  Introduction to Blogging

- o First Steps With WordPress
- o WordPress Semantics Learning the Jargon
- o New To WordPress Where to Start
- o Using Images
- o Wrapping Text Around Images
- o Comments in WordPress
- o Finding WordPress Help
- Post Formats
	- o Linking to Posts, Pages, and **Categories**
	- o Using Smilies
	- o Links Manager
	- o WordPress Feeds
	- o Customizing Feeds
	- o How to Use Gravatars in WordPress
	- o Writing Code in Your Posts
	- o Using Password Protection
- Designing Your WordPress Site

Mr. Surendra Kumar Singh successfully answered the student queries and also provide deep understanding of the third session topics. However entire session was good and provided the knowledge about the programming in php, creating an web site using drupal and Word Press. He also discussed creating CMS websites using Drupal and Blog using Word Press.

## **LEARNING OUTCOME:**

• Creating an web site using drupal and Word Press

Tecnia Institute of Advanced Studies organized Special Skill development Training on Web Development using PHP for its MCA students; especially from  $1^{st} 3^{rd}$  and  $5^{th}$  Semester, so that they can understand importance of Web development using PHP in IT industry. MCA  $1<sup>st</sup>$  Semester also finds the first session of the training was useful and understanding ,i,e what is Web Development using PHP?. The session was conducted by Mr. Surendra Kumar Singh Corporate Trainer, HCL Learning Ltd. The Topic of the session 18, 19 and 20 includes programming in php, creating an web site using drupal and WordPress. He also discussed creating CMS websites using Drupal and Blog using WordPress .